| <b>Drinted</b>                                                                                                    | d Page:- 04 Subject                                                                    | t Code:- AMICA0202                                           |  |  |  |  |
|----------------------------------------------------------------------------------------------------|----------------------------------------------------------------------------------------|--------------------------------------------------------------|--|--|--|--|
| riiitea                                                                                                    | Roll. No                                                                               |                                                              |  |  |  |  |
|                                                                                                    |                                                                                        |                                                              |  |  |  |  |
|                                                                                                    | NOIDA INSTITUTE OF ENGINEEDING AND TE                                                  | THIOLOGY CREATER NOTDA                                       |  |  |  |  |
| NOIDA INSTITUTE OF ENGINEERING AND TECHNOLOGY, GREATER NOIDA  (An Autonomous Institute Affiliated to AKTU, Lucknow)               |                                                                                        |                                                              |  |  |  |  |
| MCA (Integrated)                                                                                                    |                                                                                        |                                                              |  |  |  |  |
| SEM: II - THEORY EXAMINATION (2022-2023)                                                                                          |                                                                                        |                                                              |  |  |  |  |
| Subject: Internet and Web Designing                                                                                               |                                                                                        |                                                              |  |  |  |  |
| Time: 3                                                                                                    | : 3 Hours                                                                              | Max. Marks: 100                                              |  |  |  |  |
| General Instructions:                                                                                                    |                                                                                        |                                                              |  |  |  |  |
|                                                                                                    | erify that you have received the question paper with                                   |                                                              |  |  |  |  |
|                                                                                                    | Question paper comprises of three Sections -A                                          | , <b>B</b> , <b>&amp; C</b> . It consists of Multiple Choice |  |  |  |  |
|                                                                                                    | Questions (MCQ's) & Subjective type questions.                                         |                                                              |  |  |  |  |
|                                                                                                    | 2. Maximum marks for each question are indicated on right -hand side of each question. |                                                              |  |  |  |  |
| <ul><li>3. Illustrate your answers with neat sketches wherever necessary.</li><li>4. Assume suitable data if necessary.</li></ul> |                                                                                        |                                                              |  |  |  |  |
| <b>5.</b> Preferably, write the answers in sequential order.                                                                      |                                                                                        |                                                              |  |  |  |  |
| -                                                                                                    | sheet should be left blank. Any written mate                                           | rial after a blank sheet will not be                         |  |  |  |  |
|                                                                                                    | red/checked.                                                                           |                                                              |  |  |  |  |
|                                                                                                    | SECTION A                                                                              | 20                                                           |  |  |  |  |
| 1. Attem                                                                                                    | mpt all parts:-                                                                        |                                                              |  |  |  |  |
| 1-a.                                                                                                    | A web page which on clicking opens another c                                           | locument is called(CO1) 1                                    |  |  |  |  |
|                                                                                                    | (a) anchor                                                                             |                                                              |  |  |  |  |
|                                                                                                    | (b) Hyperlink                                                                          |                                                              |  |  |  |  |
|                                                                                                    | (c) Reference                                                                          |                                                              |  |  |  |  |
|                                                                                                    | (d) URL                                                                                |                                                              |  |  |  |  |
| 1-b.                                                                                                    | The term HTTP stands for? (CO1)                                                        | 1                                                            |  |  |  |  |
|                                                                                                    | (a) Hyper terminal tracing program                                                     |                                                              |  |  |  |  |
|                                                                                                    | (b) Hypertext tracing protocol                                                         |                                                              |  |  |  |  |
|                                                                                                    | (c) Hypertext transfer protocol                                                        |                                                              |  |  |  |  |
|                                                                                                    | (d) Hypertext transfer program                                                         |                                                              |  |  |  |  |
| 1-c.                                                                                                    | Which of the following is used to connect the i                                        | nternet with a computer? (CO2) 1                             |  |  |  |  |
|                                                                                                    | (a) Router                                                                             | •                                                            |  |  |  |  |
|                                                                                                    | (b) Modem                                                                              |                                                              |  |  |  |  |
|                                                                                                    | (c) Network Switch                                                                     |                                                              |  |  |  |  |
|                                                                                                    | (c) Heavisin Switch                                                                    |                                                              |  |  |  |  |

|      | (d) Server                                                              |   |
|------|-------------------------------------------------------------------------|---|
| 1-d. | Which of the following is the most popular web server on the web? (CO2) | 1 |
|      | (a) Apache                                                              |   |
|      | (b) Microsoft Internet Information Services (IIS)                       |   |
|      | (c) Sun Java System Web Server                                          |   |
|      | (d) All of these                                                        |   |
| 1-e. | Microsoft Access is a (CO3)                                             | 1 |
|      | (a) Network Database Model                                              |   |
|      | (b) RDBMS                                                               |   |
|      | (c) ORDBMS                                                              |   |
|      | (d) OODBMS                                                              |   |
| 1-f. | A file containing relatively permanent data is (CO3)                    | 1 |
|      | (a) Sequential file                                                     |   |
|      | (b) Transaction file                                                    |   |
|      | (c) Master file                                                         |   |
|      | (d) Random file                                                         |   |
| 1-g. | To protect the computer system against the hacker and different kind of | 1 |
|      | viruses, one must always keep on in the computer system. (CO4)          |   |
|      | (a) Antivirus                                                           |   |
|      | (b) Firewall                                                            |   |
|      | (c) Vlc player                                                          |   |
|      | (d) Script                                                              |   |
| 1-h. | Network security consists of (CO4)                                      | 1 |
|      | (a) Protection                                                          |   |
|      | (b) Detection                                                           |   |
|      | (c) Reaction                                                            |   |
|      | (d) All of the above                                                    |   |
| 1-i. | Which attribute is used to name an element uniquely? (CO5)              | 1 |
|      | (a) class                                                               |   |
|      | (b) id                                                                  |   |
|      | (c) dot                                                                 |   |
|      | (d) All the above                                                       |   |
| 1-j. | Internet was possible because of the use of TCP/IP reference model and  | 1 |

|          | protocol stack. (CO5)                                                                          |    |
|----------|------------------------------------------------------------------------------------------------|----|
|          | (a) FTP                                                                                        |    |
|          | (b) TCP/IP                                                                                     |    |
|          | (c) DHCP                                                                                       |    |
|          | (d) UDP                                                                                        |    |
| 2. Attem | pt all parts:-                                                                                 |    |
| 2.a.     | Describe Telnet. (CO1)                                                                         | 2  |
| 2.b.     | Explain SMTP. (CO2)                                                                            | 2  |
| 2.c.     | Explain web browser. (CO3)                                                                     | 2  |
| 2.d.     | Define the Purpose of a Firewall. (CO4)                                                        | 2  |
| 2.e.     | Describe different types of CSS. (CO5)                                                         | 2  |
|          | SECTION B                                                                                      | 30 |
| 3. Answe | er any <u>five</u> of the following:-                                                          |    |
| 3-a.     | Discuss about Intranet Vs Internet. (CO1)                                                      | 6  |
| 3-b.     | List out the services provided by Internet. (CO1)                                              | 6  |
| 3-c.     | Discuss MODEM and its function. (CO2)                                                          | 6  |
| 3-d.     | List out the different types of routing algorithm and explain any one of them.                 | 6  |
|          | (CO2)                                                                                          |    |
| 3.e.     | Define HTTP and Write its advantages. (CO3)                                                    | 6  |
| 3.f.     | Explain the Firewall and why is it used? (CO4)                                                 | 6  |
| 3.g.     | Explain the structure of HTML webpage. (CO5)                                                   | 6  |
| 4. Answe | SECTION C<br>er any <u>one</u> of the following:-                                              | 50 |
| 4-a.     | Explain the difference between SMTP and FTP. (CO1)                                             | 10 |
| 4-b.     | Discuss different types of web browser. (CO1)                                                  | 10 |
| 5. Answe | er any <u>one</u> of the following:-                                                           |    |
| 5-a.     | Define multiplexing. Explain its types with their relative advantages and disadvantages. (CO2) | 10 |
| 5-b.     | Explain different types of Transmission modes with their advantages and disadvantage. (CO2)    | 10 |
| 6. Answe | er any <u>one</u> of the following:-                                                           |    |
| 6-a.     | Explain HTTP and its features in detail. (CO3)                                                 | 10 |

| 6-b.    | Explain how a client-server application works? (CO3)  | 10 |
|---------|-------------------------------------------------------|----|
| 7. Ansv | wer any <u>one</u> of the following:-                 |    |
| 7-a.    | Discuss firewall and its importance in detail. (CO4)  | 10 |
| 7-b.    | Explain Transaction security in detail. (CO4)         | 10 |
| 8. Ansv | wer any <u>one</u> of the following:-                 |    |
| 8-a.    | Describe forms and how to create forms in HTML. (CO5) | 10 |
| 8-b.    | Explain different levels of CSS. (CO5)                | 10 |

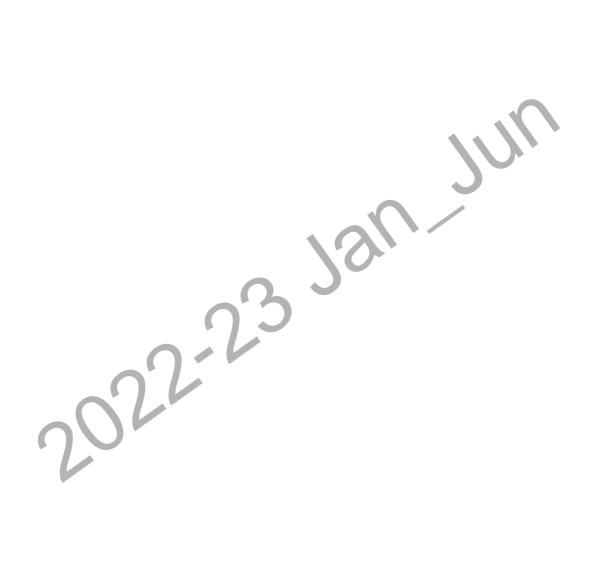